## УДК 004.92

# **СРАВНИТЕЛЬНЫЙ АНАЛИЗ ТВЕРДОТЕЛЬНОГО МОДЕЛИРОВАНИЯ В ПРОГРАММАХ AUTOCAD И AUTODESK INVENTOR**

*Кульбеда Е. А.*

*Белорусский государственный университет информатики и радиоэлектроники, г. Минск, Республика Беларусь*

*Научный руководитель: Рожнова Н. Т. – ст. преподаватель*

**Аннотация.** Программа AutoCAD имеет возможность для твердотельного моделирования, однако компания Autodesk разработала Inventor - специализированное программное обеспечение для трехмерного проектирования. В статье рассматриваются концептуальные различия этих программ.

**Ключевые слова:** твердотельное моделирование, AutoCAD, Autodesk Inventor

*Введение.* Сегодня в машиностроении происходит целый ряд позитивных технологических изменении. Автоматизированное проектирование в настоящее время становится неотъемлемой частью процесса создания все большего числа окружающих нас технических объектов. Принципиально новое оборудование теперь может быть создано значительно быстрее на основе трехмерного моделирования. Мощные пакеты программ позволяют предложить заказчику решения, которые полностью соответствуют его потребностям. Уже практически никого не надо убеждать в том, что использование компьютерных технологий позволяет не только существенно сократить длительность проектно-конструкторских работ, но и совершенно по-новому реализовать сами проектные задачи, в результате чего могут быть найдены более эффективные технические решения, получить которые традиционными методами иногда просто невозможно [1].

*Основная часть. AutoCAD.* Программа, выпущенная в 1982 году, специализировалась на автоматизированном проектировании и черчении с использованием элементарных объектов, таких как круги, линии, дуги и текст. С её развитием было добавлено трехмерное моделирование. Широкое распространение AutoCAD в мире также обусловлено развитыми средствами разработки и адаптации, которые позволяют настроить систему под нужды конкретных пользователей и значительно расширить функциональность базовой системы. На базе AutoCAD самой компанией Autodesk и сторонними производителями создано большое количество специализированных прикладных приложений, таких как AutoCAD Mechanical, AutoCAD Electrical, AutoCAD Architecture.

*Autodesk Inventor.* Девиз системы – «Одно приложение для всех видов задач» [2]. Inventor предназначен для проектирования больших сборных конструкций, включающих десятки тысяч элементов, поэтому разработчики Inventor поставили во главу обеспечение максимальной скорости работы в контексте сборки. Такой способ проектирования в Inventor позволяет рассчитать физические показатели детали и проводить имитационное моделирование, как например, проверка запаса прочности [2].

*Концептуальные различия систем.* Данные различия представлены в таблице 1.

Таблица 1 – Концептуальные различия твердотельного моделирования в программах AutoCAD и Autodesk Inventor

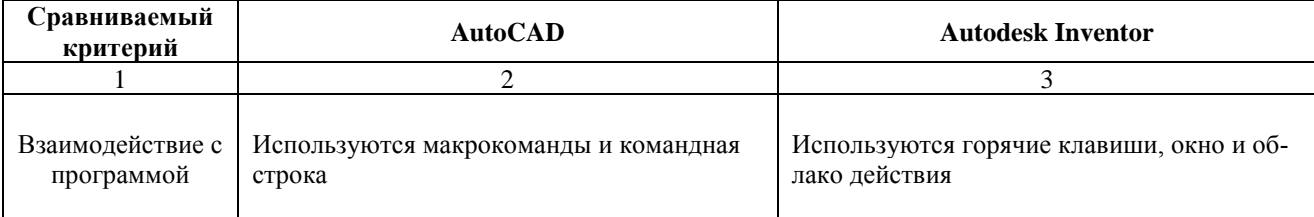

## Направление «Электронные системы и технологии»

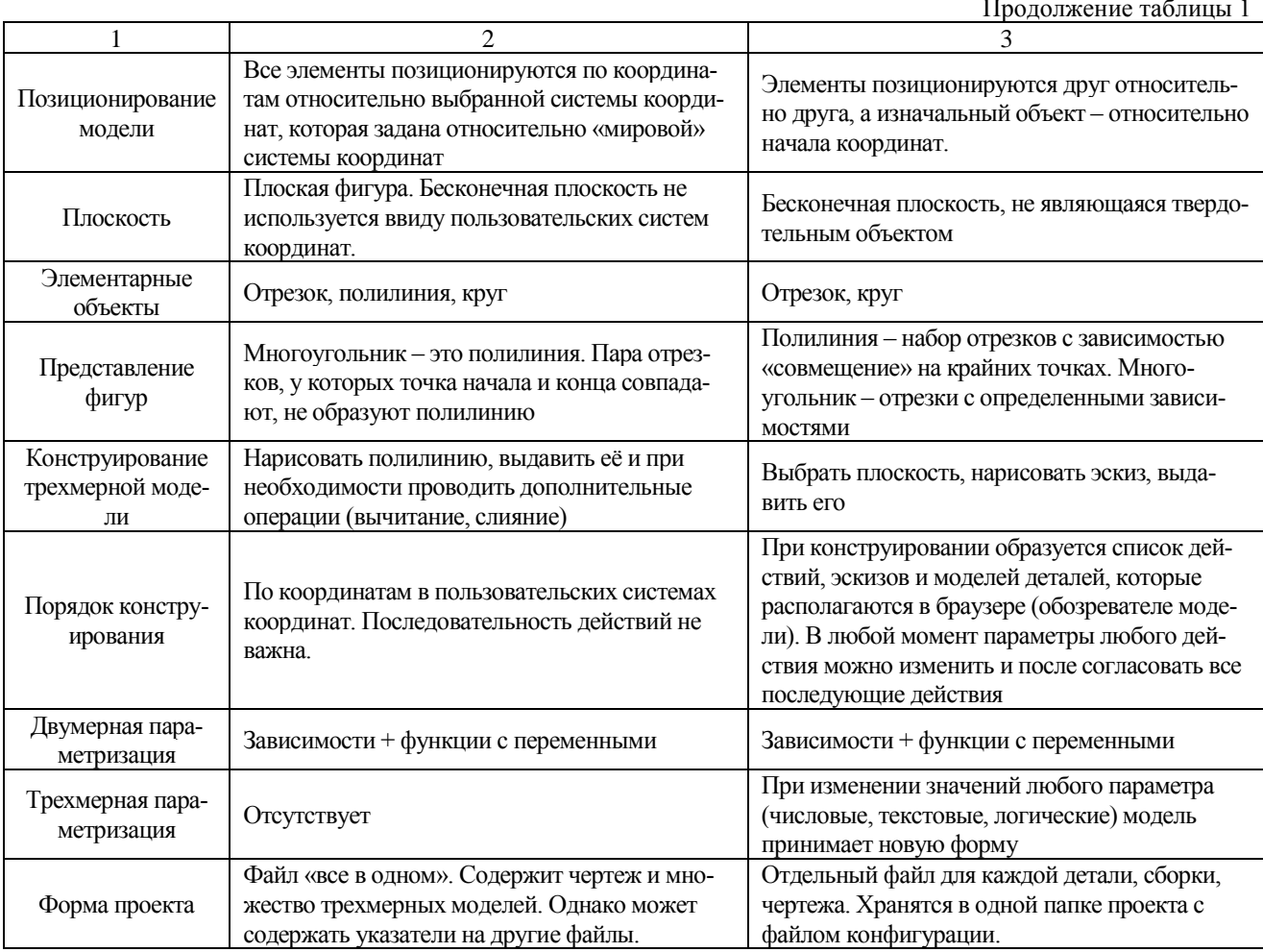

Заключение. AutoCAD хорошо справляется с трехмерным моделированием, однако отсутствие трехмерной параметризации будет требовать множества усилий для изменения формы детали. В Autodesk Inventor данная проблема решена с помощью списка действий и эскизов с зависимостями, в которых значения могут указываться в виде функций.

#### Список литературы

1. Твердотельное моделирование машиностроительных изделий в Autodesk Inventor / В. Г. Концевич. - Киев, Москва: Диа-СофтЮП, ДМК Пресс, 2007. - 672 с. 2. Твердотельное трёхмерное моделирование в Autodesk Inventor : учеб.-метод. пособие / О. С. Киселевский. - Минск : БГУИР, 2017. – 90 с. : ил.

### УДК 004.92

## **COMPARATIVE ANALYSIS OF SOLID-STATE MODELING IN AUTOCAD AND AUTODESK INVENTOR**

### Kulbeda E.A.

Belarusian State University of Informatics and Radioelectronics, Minsk, Republic of Belarus

Razhnova N.G. - Senior Lecturer

Annotation. The AutoCAD is suitable for solid-state modeling, but Autodesk Company has released Inventor, a specialized software for three-dimensional design. The article addresses the conceptual differences between these programs.

Keywords. solid-state modeling, AutoCAD, Autodesk Inventor